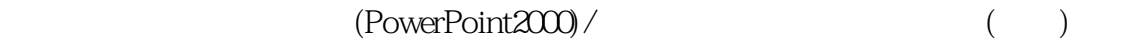

- 13 ISBN 9787040099881
- 10 ISBN 7040099888

出版时间:2001年7月1日

页数:95 页

版权说明:本站所提供下载的PDF图书仅提供预览和简介以及在线试读,请支持正版图书。

### www.tushu111.com

PowerPoint 2000 PowerPoint

PowerPoint 2000<br>3 4  $3\,4$ 

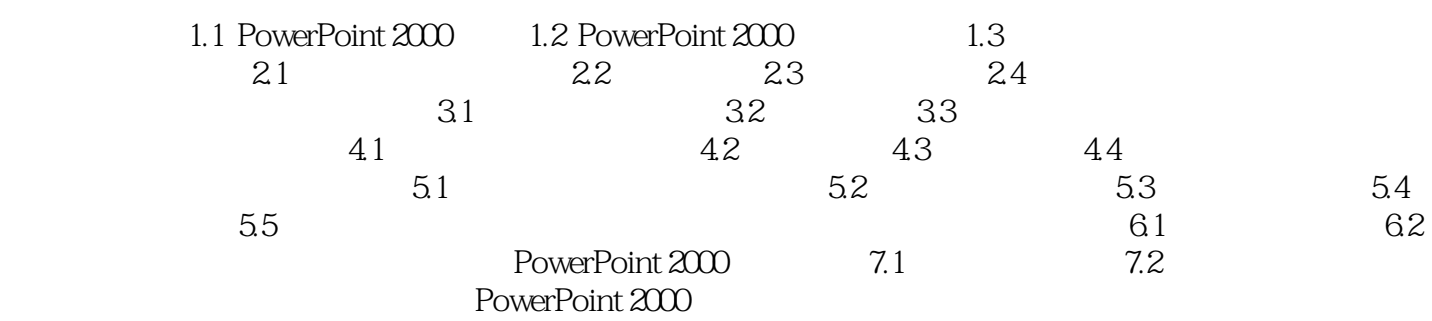

PowerPoint 2000 PowerPoint

PowerPoint 2000<br>3 4  $3\,4$ 

本站所提供下载的PDF图书仅提供预览和简介,请支持正版图书。

:www.tushu111.com